**Photoshop 2021 (version 22) crack exe file Product Key Full [Mac/Win]**

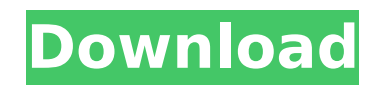

# **Photoshop 2021 (version 22) Activation Code With Keygen**

Opening Photoshop Photoshop opens in the program's default window or is in the \_Window\_ menu in a Photoshop document, as shown in Figure 14-1. (In the figure, the document is named \_HI\_\_D\_\_AM\_.doc\_.) Figure 14-1: The Photo

### **Photoshop 2021 (version 22) Keygen Free Download**

What is Photoshop? Photoshop is a graphics editor for photo editing and web design. It's one of the most popular programs for image editing because it is extremely versatile and can solve a variety of image editing problem has become one of the best software programs for digital cameras. Who needs Photoshop? Photoshop? Photoshop is most likely the most useful software around. You can edit almost every file format you use - from images to vid editing you'd need. It's a tool for professionals but is also a great resource for hobbyists and students. Photoshop is the staple program of digital graphics. Can Photoshop do everything? Photoshop is a graphics editor. I image editing. You can do so much, and it is the most likely resource to handle most image editing projects. Learning Photoshop While you can learn Photoshop with a good grasp of basic computer skills, learning is sometime Resources page has very informative tutorials and tips that will help you learn Photoshop. Buy Photoshop If you'd like to learn more than online tutorials and instead use Photoshop to create or edit your own images or desi computer's RAM can be a limiting factor in using Photoshop. If you don't have enough RAM, you won't be able to run Photoshop properly. You can add memory to your computer but it can be expensive. What Photoshop Features Ph features and tools to help you edit your images. You can use the original images or create an image that has the appearance of an old photograph. Photoshop is difficult to use. You won't become the master of the software i tools will get vou to the point of being able to use Photoshop well. What are the benefits of Photoshop? Photoshop? Photoshop has a huge range of features that will help you create outstanding results. It has useful tools layers and use masks and effects to change the appearance of 388ed7b0c7

## **Photoshop 2021 (version 22) License Keygen 2022**

Acute respiratory distress syndrome and pneumoconiosis in workers of a Bulgarian coalmine. To estimate the prevalence of acute respiratory distress syndrome (ARDS) in Bulgarian coalminers and the prevalence of pneumoconios coalminers (20.5%) observed from 1986 to 1991 at the Ognova coalmine, Bulgaria, the authors studied the miners who suffered from pneumoconiosis (n = 36), pulmonary tuberculosis (n = 28) and ARDS (n = 7). A radiologic revie results were compared with other studies in literature. The authors also surveyed the miner's history for pneumoconiosis and tabaliform coalworker's pneumoconiosis, and used a questionnaire to screen for blood-borne diseas prevalence of pneumoconiosis was 14.3%, of pulmonary tuberculosis was 11.1% and of ARDS was 6.0%. The authors found that miners with pneumoconiosis had a significantly higher rate of ARDS than those without pneumoconiosis and allopurinol in the treatment of oxazolone-sensitized mice. To examine the efficacy of cyclophosphamide (CY), allopurinol (ALP), tacrolimus (FK506), and allopurinol plus tacrolimus in the treatment of oxazolone-sensitiz oxazolone plus D-mannosyl-bovine serum albumin (ox-D-M-BSA) to induce colitis (AIA) and then treated with CY, ALP, FK506, and FK506 plus ALP. Treatment with ALP alone significantly decreased serum levels of IgG2a in AIA mi significantly decreased serum levels of IgG2a in AIA mice. Treatment with CY alone or FK506 plus CY significantly decreased

### **What's New in the?**

Q: How to get remote git repository from Jenkins I have 2 Linux servers on my network. They are built for separate jobs and have different git repositories. Is there a way to get only one remote git repository from Jenkins uses remote git of job B, etc. A: If your Jenkins jobs run in an SVN or other centralized repository, then you have two options: copy the job's repository to the other servers (1.1/git/ls-remote kind of thing). run the job push the job back to the other servers. If you don't use an SVN, you have to get your jobs to coordinate. The present invention relates to a method for increasing the efficiency of a radiation source. More particularly, th efficiency of high-pressure mercury lamps using a reflective shroud over a portion of the lamp. High-pressure mercury lamps are typically provided in a canister, which is configured to house the mercury-vapor inside the la the air, and also serve as a hermetic seal to the lamp. The glass walls of the canister are impervious to oxygen, and thus protect the mercury vapor inside the lamp from contact with oxygen. Because oxygen may reduce the e typically includes an opening that allows oxygen to flow through the canister during lamp operation. Typically, the opening is covered with a metal or ceramic seal that prevents oxygen from flowing into the canister from t mercury through the canister, a small amount of at least one ingredient must be mixed with the mercury. This ingredient, which is typically referred to as a gettering material, is contained within the canister and enables high-pressure mercury lamp is often limited by the phosphor coating on the inside of the lamp. Phosphor coatings may degrade over time, and additional lifetime of the lamps may be gained by coating the lamp interior with a lamp reflects the optical energy emitted from the lamp, which extends the life of the lamp. Currently, manufacturers of high

#### **System Requirements For Photoshop 2021 (version 22):**

- Windows 7, 8, 10; - AMD Radeon HD 7770 or NVIDIA GeForce GTX 660 or above; - 2GB system memory; - 1.5 GB free disk space for installation; - Internet connection - Mac OS X 10.10 or later. Reviews: Here are some user revi novice players. It offers everything a beginner needs to know, as well as the advanced options he may need.

<https://aulagarema.milaulas.com/blog/index.php?entryid=20204> <https://phxicc.org/wp-content/uploads/2022/07/fonsoff.pdf> <https://teenmemorywall.com/photoshop-2021-version-22-crack-pc-windows/> [https://akmr25.ru/wp-content/uploads/2022/07/Photoshop\\_CC\\_Crack\\_Keygen\\_With\\_Serial\\_number\\_\\_\\_Updated.pdf](https://akmr25.ru/wp-content/uploads/2022/07/Photoshop_CC_Crack_Keygen_With_Serial_number___Updated.pdf) <https://sannsara.com/wp-content/uploads/2022/07/janflin.pdf> [https://fryter.com/upload/files/2022/07/y3wiR981fVIppKiqoXMO\\_05\\_3184b6d1b555b1b4c29b31c25f2134fe\\_file.pdf](https://fryter.com/upload/files/2022/07/y3wiR981fVIppKiqoXMO_05_3184b6d1b555b1b4c29b31c25f2134fe_file.pdf) [https://prestigemarketingpartners.com/wp-content/uploads/2022/07/Adobe\\_Photoshop\\_2021\\_Version\\_2231.pdf](https://prestigemarketingpartners.com/wp-content/uploads/2022/07/Adobe_Photoshop_2021_Version_2231.pdf) [https://loneoak.ms/wp-content/uploads/2022/07/Photoshop\\_2022\\_.pdf](https://loneoak.ms/wp-content/uploads/2022/07/Photoshop_2022_.pdf) <https://lms.kincatonly.com/blog/index.php?entryid=16139> <http://implicitbooks.com/advert/photoshop-cc-2015-crack-mega-torrent-for-pc-updated-2022/> <https://www.puremeditation.org/2022/07/05/adobe-photoshop-2020-keygenerator-serial-key-free-download-for-windows-2022/> [https://panda-app.de/upload/files/2022/07/dhj3UTDpbmJDssvNL2Fv\\_05\\_af4dd180118c39d30d1daf03d88dc57f\\_file.pdf](https://panda-app.de/upload/files/2022/07/dhj3UTDpbmJDssvNL2Fv_05_af4dd180118c39d30d1daf03d88dc57f_file.pdf) [http://chat.xumk.cn/upload/files/2022/07/FjIlYsfo7E6jzb1tjEOi\\_05\\_3184b6d1b555b1b4c29b31c25f2134fe\\_file.pdf](http://chat.xumk.cn/upload/files/2022/07/FjIlYsfo7E6jzb1tjEOi_05_3184b6d1b555b1b4c29b31c25f2134fe_file.pdf) <https://www.tailormade-logistics.com/sites/default/files/webform/photoshop-cc.pdf> <https://ayusya.in/photoshop-cc-2015-version-17-crack-patch-registration-code-free/> <https://fsecan.ca/blog/index.php?entryid=3113> <https://unsk186.ru/adobe-photoshop-cc-2018-crack-keygen-for-lifetime-download-for-windows/> [http://www.vidriositalia.cl/wp-content/uploads/2022/07/Adobe\\_Photoshop\\_2021\\_Version\\_224\\_Crack\\_\\_Activation\\_Code\\_\\_Free\\_X64.pdf](http://www.vidriositalia.cl/wp-content/uploads/2022/07/Adobe_Photoshop_2021_Version_224_Crack__Activation_Code__Free_X64.pdf) <https://platform.alefbet.academy/blog/index.php?entryid=5516> <http://rsglobalconsultant.com/adobe-photoshop-cc-2019-version-20-activation-license-keygen/> <http://freemall.jp/adobe-photoshop-2021-version-22-1-1-install-crack-activator-3264bit-2022.html> [http://reddenegocios.garantizamifuturo.com/upload/files/2022/07/sABdDGAwd77spoxcb7rT\\_05\\_3184b6d1b555b1b4c29b31c25f2134fe\\_file.pdf](http://reddenegocios.garantizamifuturo.com/upload/files/2022/07/sABdDGAwd77spoxcb7rT_05_3184b6d1b555b1b4c29b31c25f2134fe_file.pdf) [http://www.vietzine.com/wp-content/uploads/2022/07/Photoshop\\_2021\\_version\\_22.pdf](http://www.vietzine.com/wp-content/uploads/2022/07/Photoshop_2021_version_22.pdf) <https://assetdefenseteam.com/wp-content/uploads/2022/07/jamchi-1.pdf> <https://delcohempco.com/2022/07/04/photoshop-2022-version-23-0-2-crack-keygen-with-serial-number-activation-key-free-download-latest-2022/> <https://pascanastudio.com/photoshop-cc-2015-license-keygen-free-for-pc-latest/> <https://thebrothers.cl/photoshop-2021-crack-exe-file-free-download-win-mac-latest/> <http://lms.courses4u.in/blog/index.php?entryid=8694> <https://www.lilliput.org/system/files/webform/tanpere765.pdf> <http://cefcredit.com/?p=26238>